## **TUTORIEL ACCÈS AU SONDAGE**

## **Dans oZe**

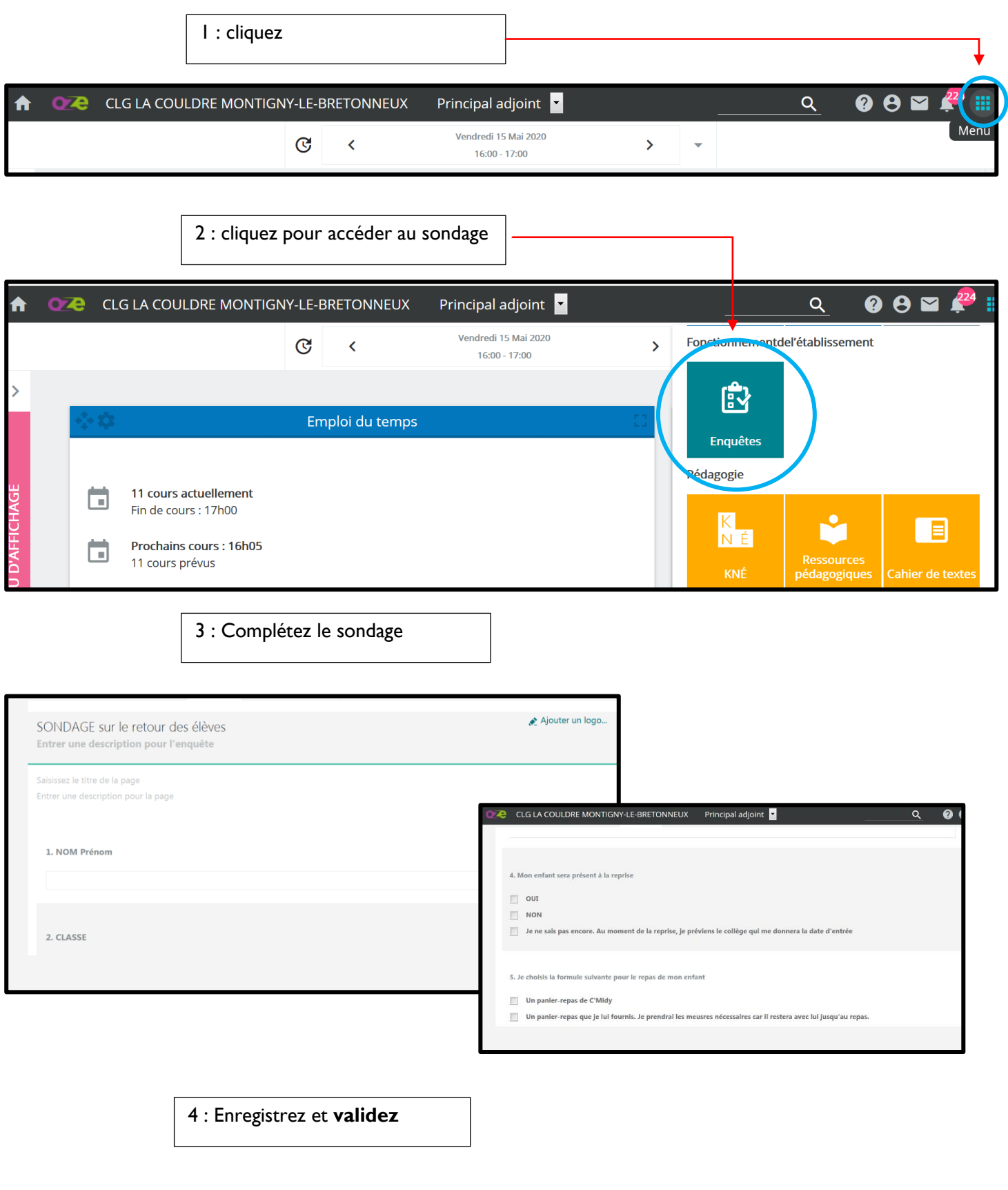